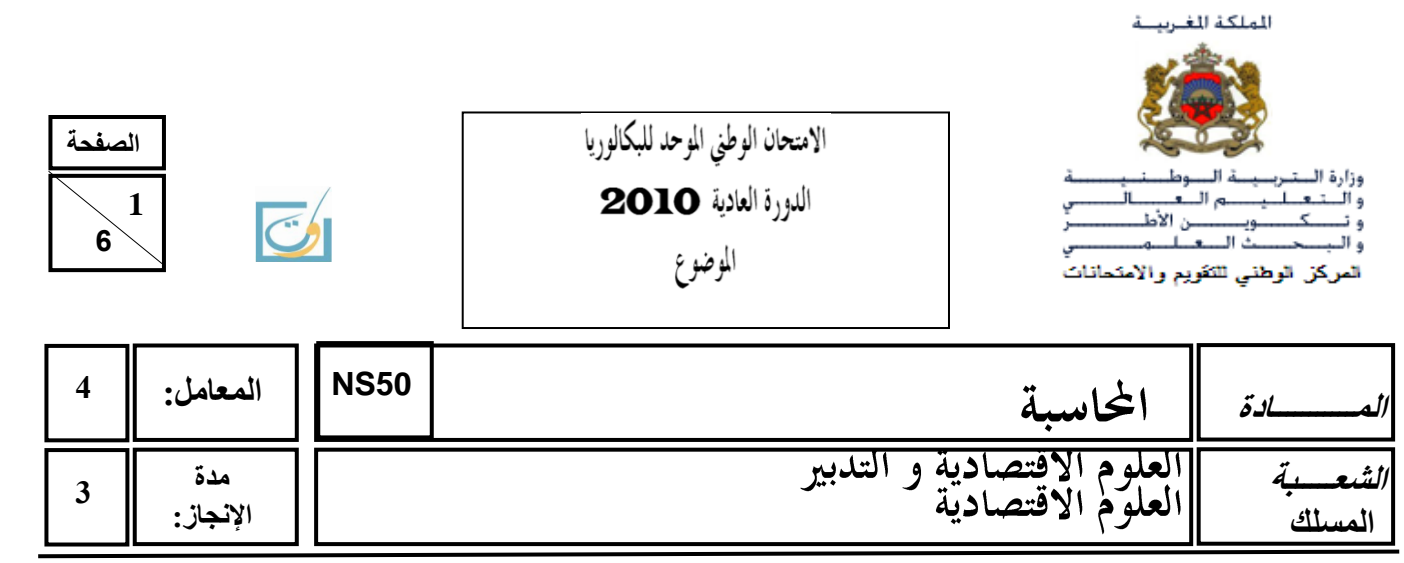

#### **NOTE**

- o La calculatrice et le plan comptable général marocain (liste intégrale des comptes) sont autorisés.
- o L'écriture comptable doit comporter les numéros, les noms des comptes, les montants et un libellé.

o Les deux dossiers du sujet sont indépendants.

- o **Les pages 4, 5 et 6 sont à rendre obligatoirement avec la copie.**
- o **0,5 point de la note sur vingt est consacré à la présentation soignée de la copie : éviter les ratures et surcharges, aérer le texte, numéroter les réponses, encadrer les résultats et utiliser la règle pour tracer le journal et les tableaux.**

Vous vous êtes présenté(e) au concours d'accès à une grande école de commerce. Le responsable pédagogique vous remet une épreuve de comptabilité composée de deux dossiers concernant l'exercice 2009 :

- **Dossier n° 1 : Travaux d'inventaire ;**
- **Dossier n° 2 : Analyse comptable.**

#### **DOSSIER N° 1 : TRAVAUX D'INVENTAIRE**

L'entreprise **« PARFUMS-GLOBE »** est spécialisée dans la fabrication et la commercialisation des produits de parfumerie.

# **DOCUMENT N° 1 : AMORTISSEMENTS**

**Informations relatives à certaines immobilisations amortissables**

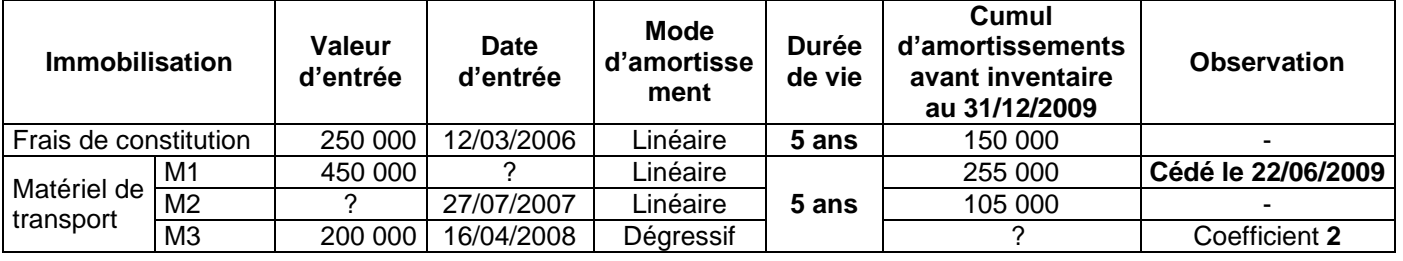

# **DOCUMENT N° 2 : PROVISIONS ET RÉGULARISATION DES STOCKS**

#### **1. Terrains**

Un terrain, propriété de l'entreprise, d'une valeur d'entrée de 180 000 DH a été inondé complètement. Sa valeur sur le marché est estimée à 165 000 DH (la dépréciation est considérée non courante).

# **2. Stocks**

- Le stock de produits finis au 31/12/2009 est évalué à 345 000 DH. Ce stock nécessite une provision de 7%.
- La provision sur les produits finis, constituée en 2008, s'élevait à 36 000 DH.

# **3. Créances**

État des créances. **(Annexe n° 4, page n° 4)**

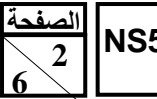

#### **4. Titres**

État du portefeuille des titres et valeurs de placement (T.V.P).

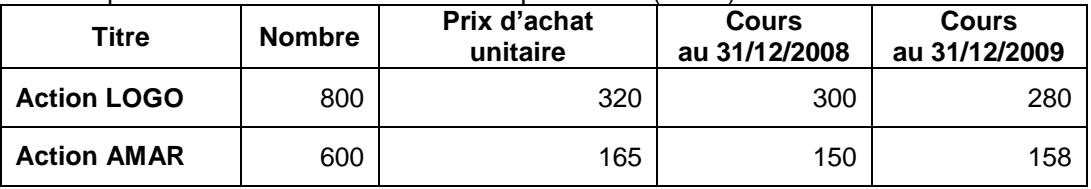

**NB :** 200 actions AMAR ont été cédées le 16/12/2009 au prix unitaire de 160 DH. Les commissions bancaires se sont élevées à 320 DH (HT). TVA sur les commissions au taux de 10%.

#### **L'avis de crédit n° 5432 se rapportant à cette cession n'a pas été enregistré.**

#### **5. Provisions pour risques et charges**

Extrait des balances des comptes **avant et après inventaire** au 31/12/2009

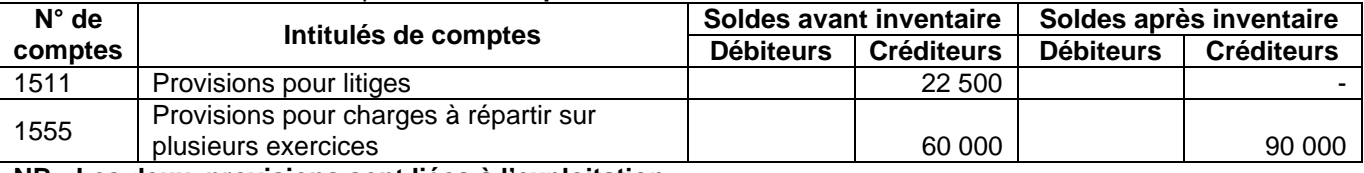

**NB : Les deux provisions sont liées à l'exploitation.**

# **DOCUMENT N°3 : CHARGES ET PRODUITS À RÉGULARISER**

- Un avoir portant sur une ristourne promise à un client n'a pas encore été établi. Le montant de la ristourne sur la vente des produits finis est estimé à 6 000 DH (HT) ; TVA au taux de 20%.
- Un intérêt annuel sur emprunt de 18 000 DH (HT), couvrant la période du 01/04/2009 au 31/03/2010, est payable à terme échu le 31/03/2010 ; TVA au taux de 10 %.
- Des produits finis d'un montant de 35 000 DH (HT) ont été expédiés le 28/12/2009. La facture correspondante sera établie en janvier 2010. TVA au taux de 20%.

# **TR AV AIL À F AIRE**

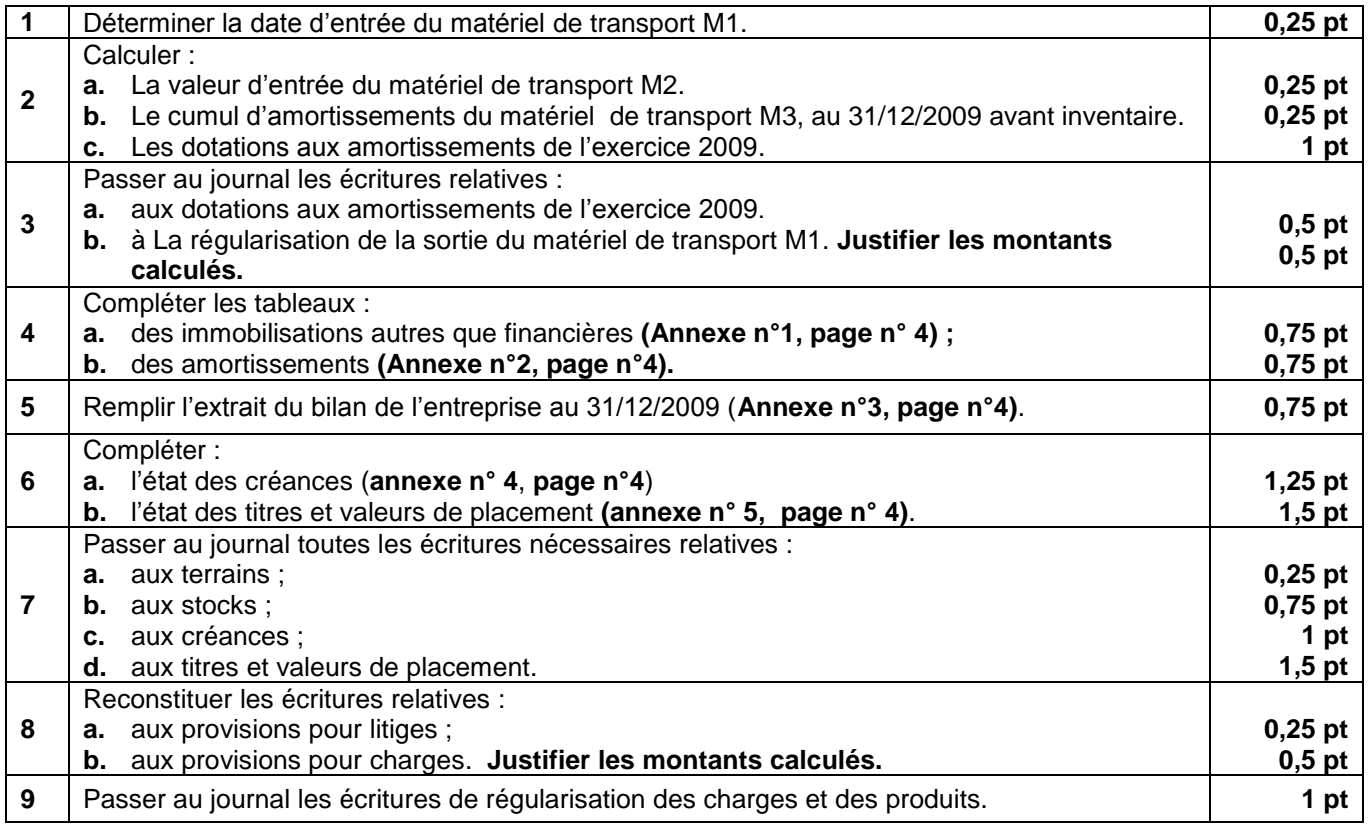

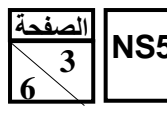

# **DOSSIER N°2 : ANALYSE COMPTABLE**

Pour réaliser certains travaux d'analyse comptable, le responsable du service comptabilité de l'entreprise **«GAVITOUR»** vous remet les documents et informations suivants :

# **DOCUMENT N°1 : ANALYSE DE L'EXPLOITATION**

#### **1. Extrait de la balance des comptes après inventaire au 31/12/2009.**

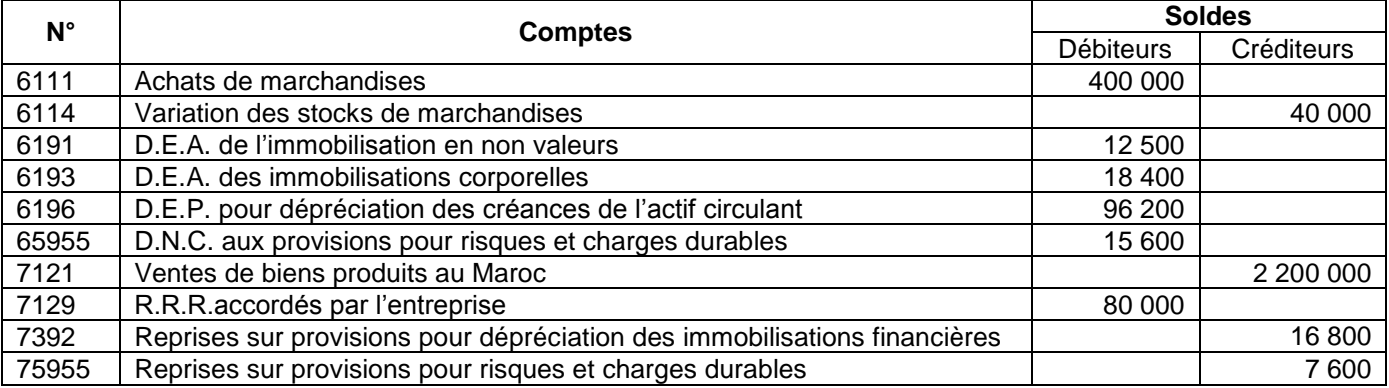

#### **2. Extrait du compte de produits et charges de l'exercice 2009.**

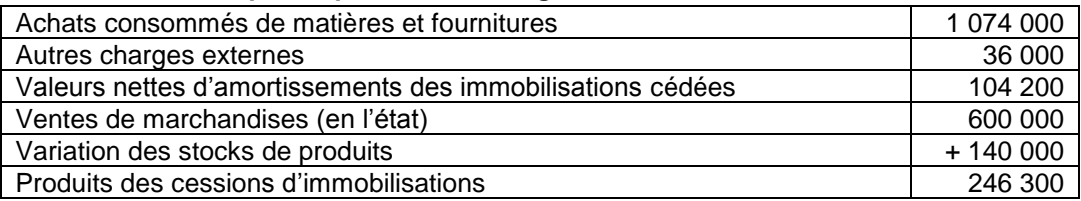

#### **3. Les bénéfices distribués au cours de l'exercice 2009 s'élèvent à 180 000 DH.**

#### **4. Tableau d'exploitation différentiel (Annexe n° 8, page n° 5).**

# **DOCUMENT N° 2 : ANALYSE DU BILAN**

#### **1. Tableau des redressements et reclassements (Annexe n° 9, page n° 6)**

# **2. Informations sur la situation financière de l'entreprise au 31/12/2009.**

- La valeur nette de l'immobilisation en non-valeurs s'élève à 80 000 DH.
- Les provisions des titres et valeurs de placement doivent subir une augmentation de 10 000 DH.
- Le plafond d'escompte, fixé par la banque de l'entreprise, est de 50 000 DH. Le portefeuille des effets à recevoir s'élève à 86 000 DH. L'entreprise n'a pas escompté d'effets en 2009.
- Une provision durable pour risques et charges, d'un montant de 50 000 DH, est devenue sans objet. L'impôt sur les sociétés au taux de 30% est payable dans 3 mois.
- Le stock outil s'élève à 40 000 DH.

# **TR AV AIL À F AIR E**

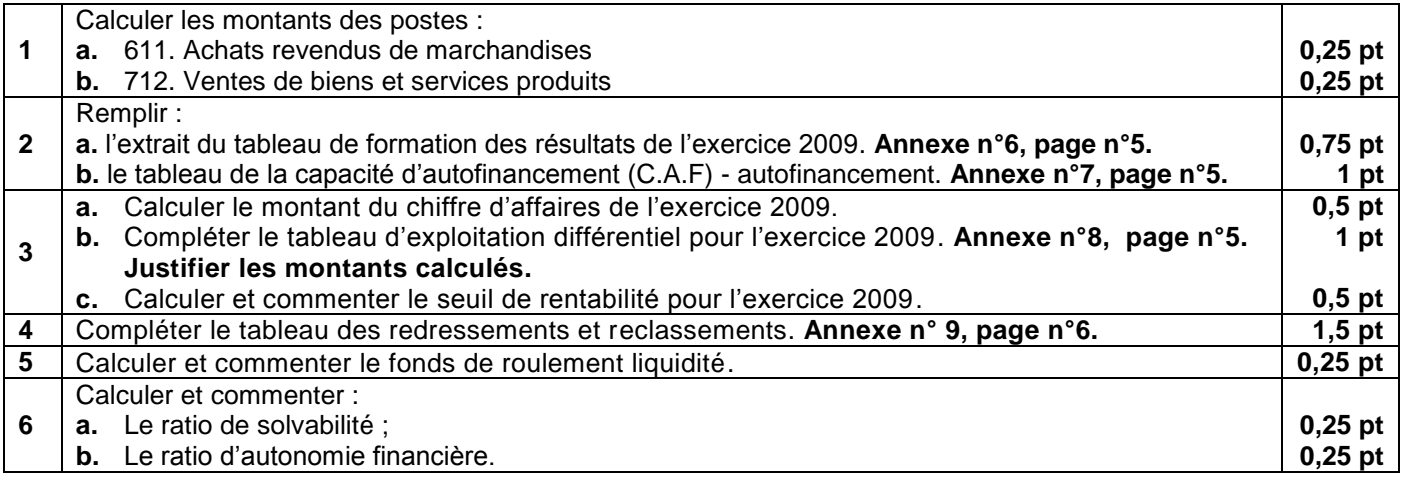

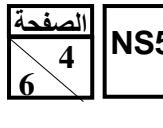

# **ANNEXES À REMPLIR ET À RENDRE AVEC LA COPIE**

#### **ANNEXE N°1 : EXTRAIT DU TABLEAU DES IMMOBILISATIONS AUTRES QUE FINANCIÈRES**

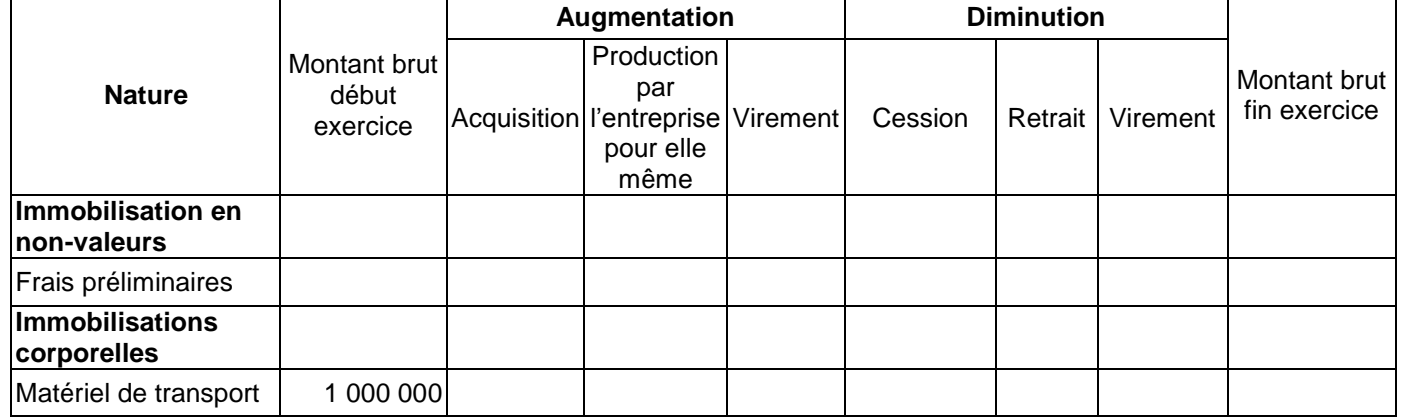

#### **ANNEXE N°2 : EXTRAIT DU TABLEAU DES AMORTISSEMENTS**

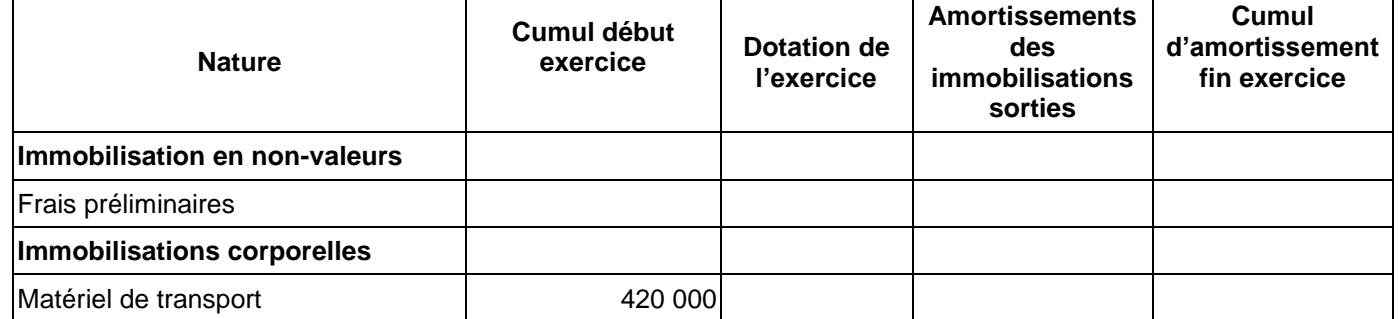

#### **ANNEXE N°3 : EXTRAIT DU BILAN DE L'ENTREPRISE AU 31/12/2009**

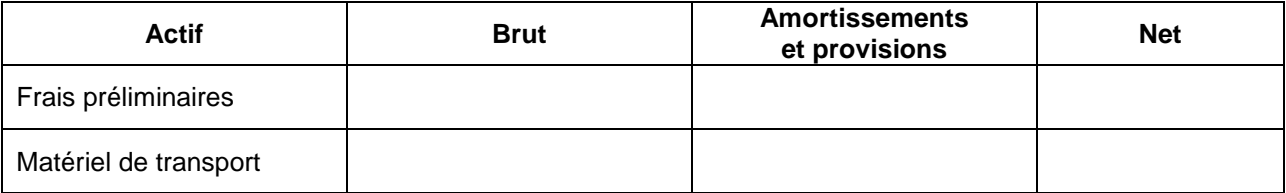

# **ANNEXE N°4 : ÉTAT DES CRÉANCES (TAUX DE TVA 20%)**

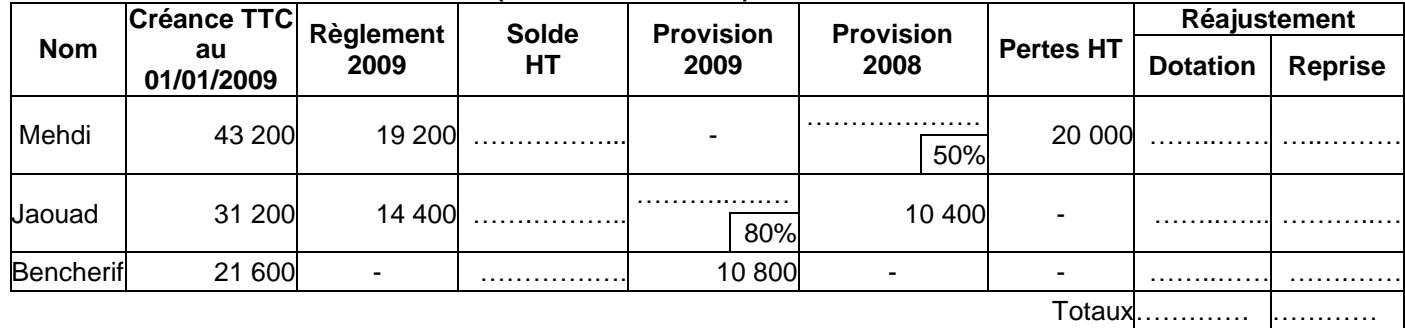

# **ANNEXE N° 5 : ÉTAT DES TITRES ET VALEURS DE PLACEMENT**

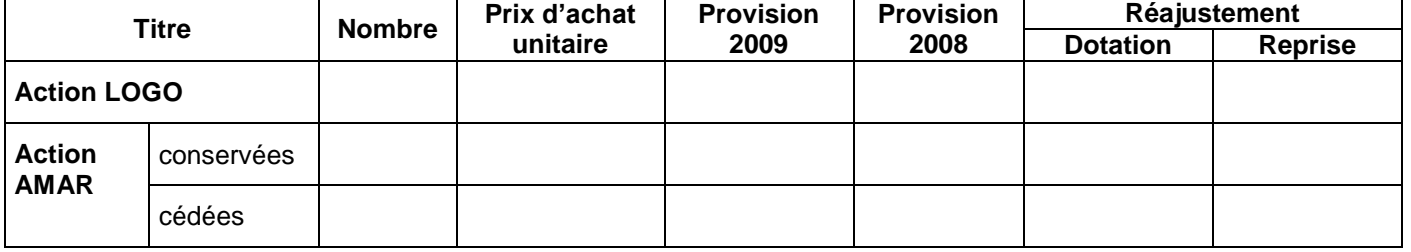

**الصفحت5 6** 

**50NS** االمتحان الوطني الموحد للبكالوريا -الدورة **العاديت** <sup>0202</sup> – **الموضوع -** مادة: **المحاسبت** -

# **ANNEXE N°6 : EXTRAIT DU TABLEAU DE FORMATION DES RÉSULTATS (T.F.R.)**

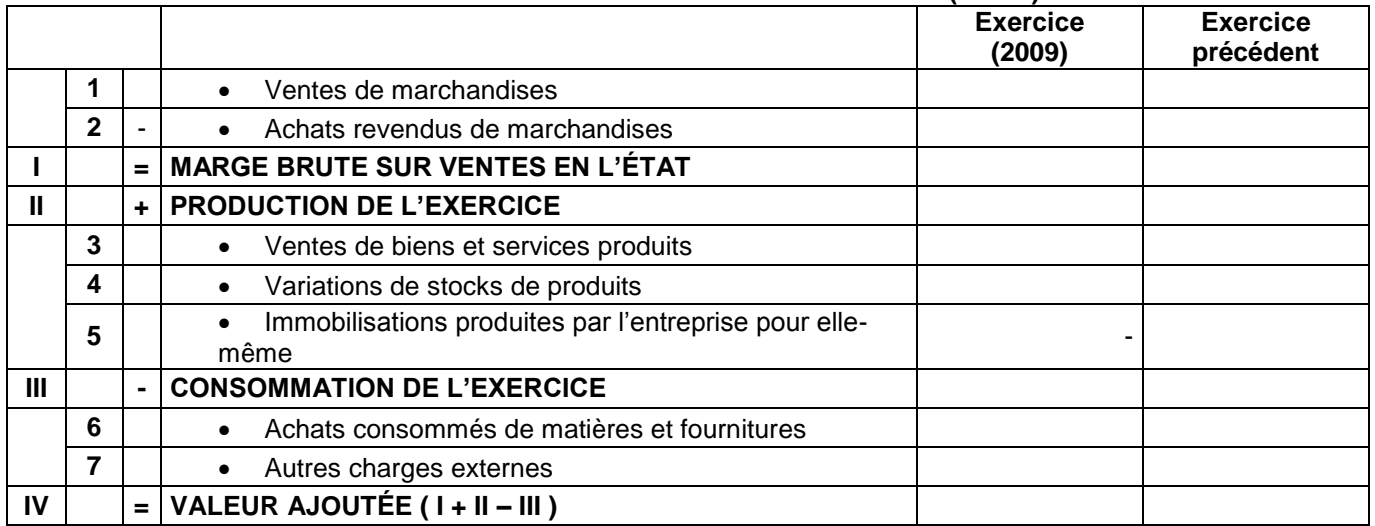

## **ANNEXE N° 7 : CAPACITÉ D'AUTOFINANCEMENT (C.A.F.) – AUTOFINANCEMENT**

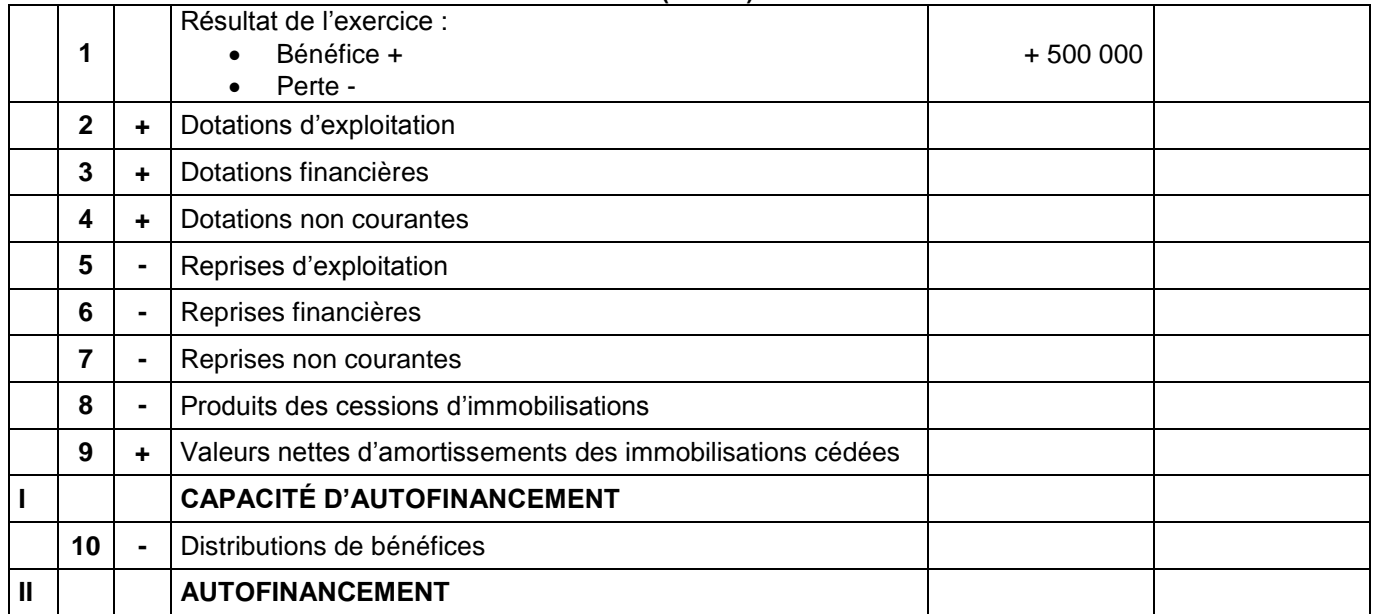

#### **ANNEXE N° 8 : Tableau d'exploitation différentiel (2009)**

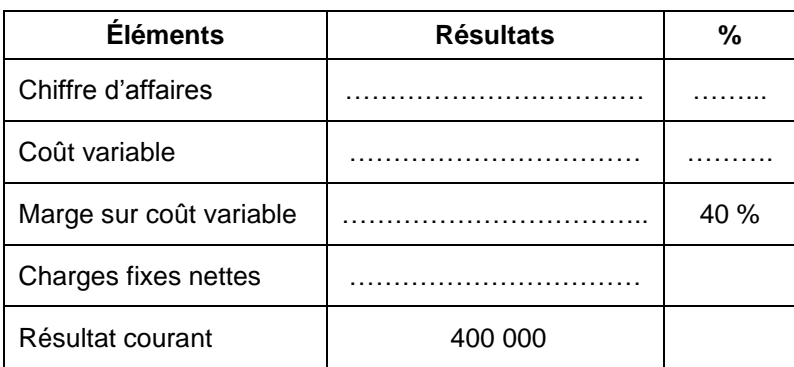

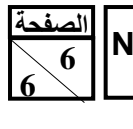

**50NS** االمتحان الوطني الموحد للبكالوريا -الدورة **العاديت** <sup>0202</sup> – **الموضوع -** مادة: **المحاسبت** -

#### **ANNEXE N° 9 : Tableau des reclassements et redressements**

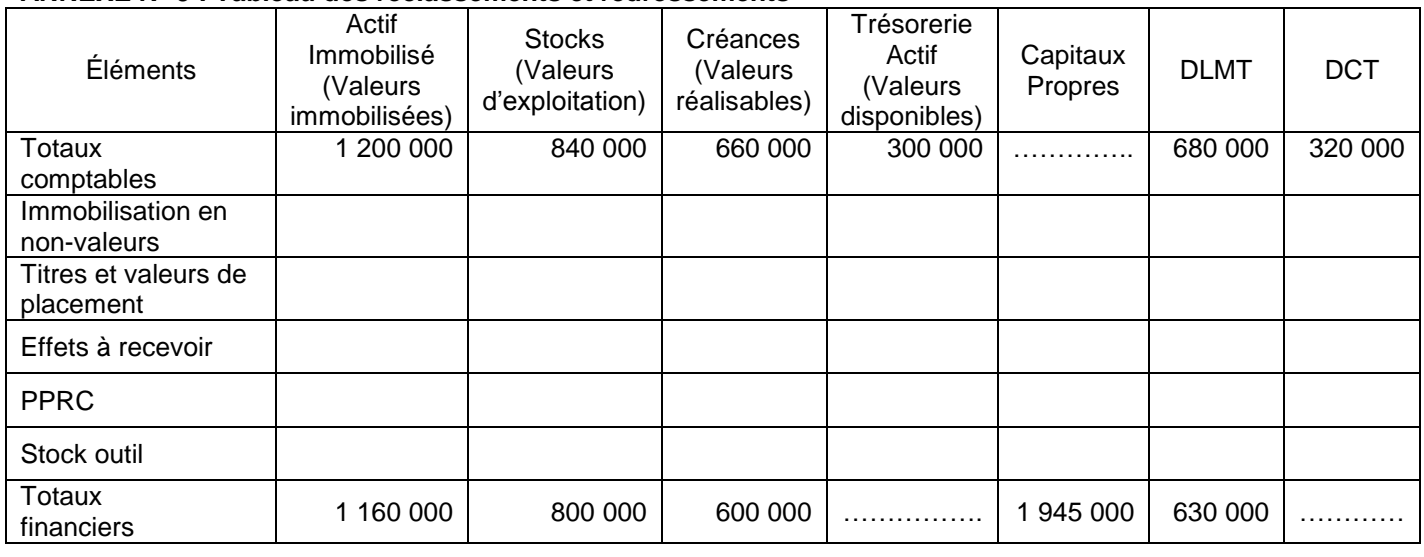

# **DLMT = Dettes à moyen et long terme DCT = Dettes à court terme**

**PPRC = Provisions pour risques et charges**

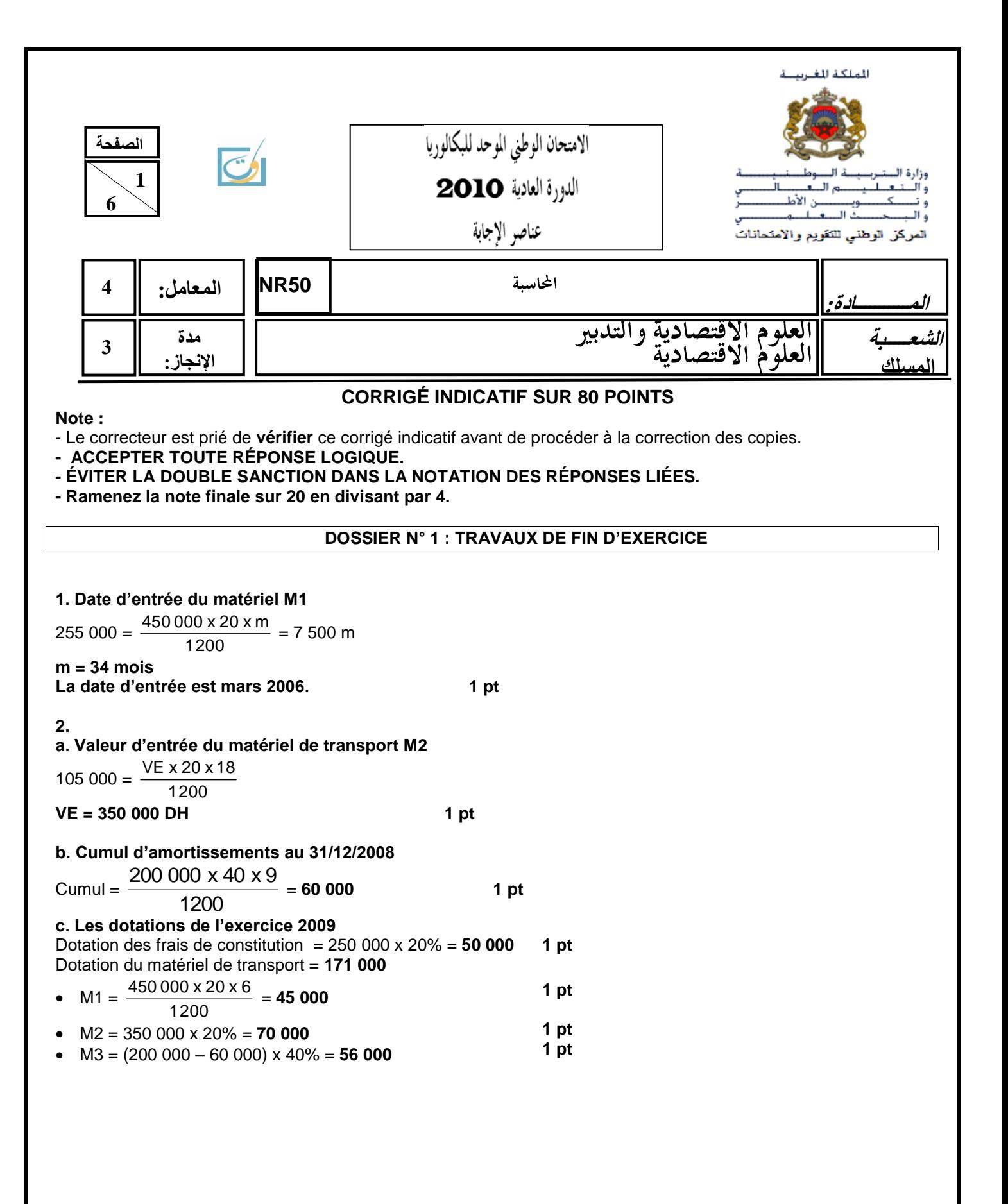

#### **3.a. Enregistrement des dotations aux amortissements 31/12/09**

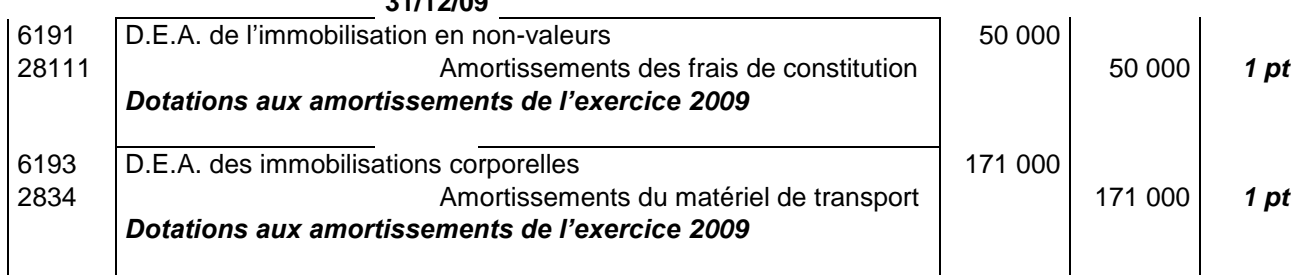

# **b. Régularisation de la sortie du matériel de transport**

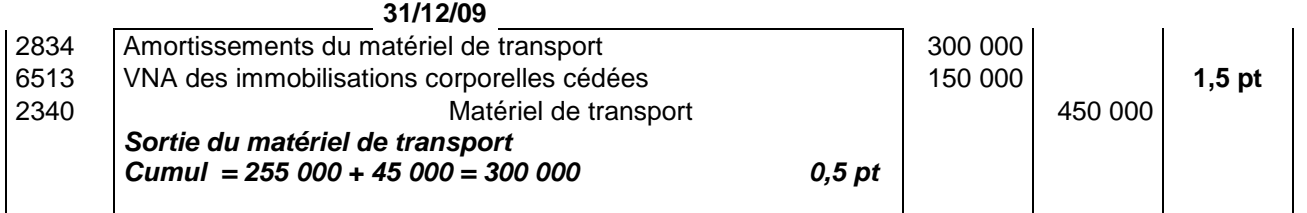

## **4.a. Tableau des immobilisations ( Annexe n°1)**

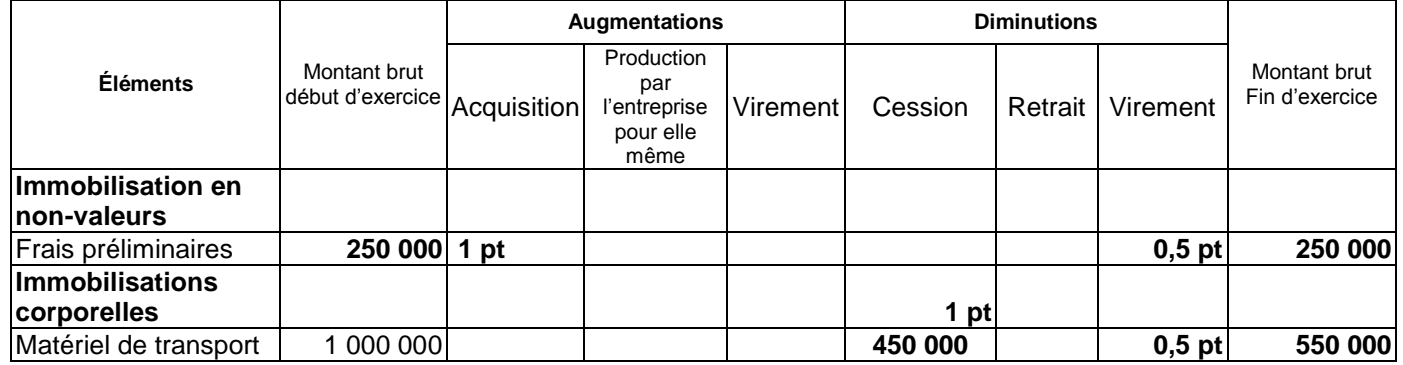

#### **b. ANNEXE N°2 : Extrait du tableau des amortissements**

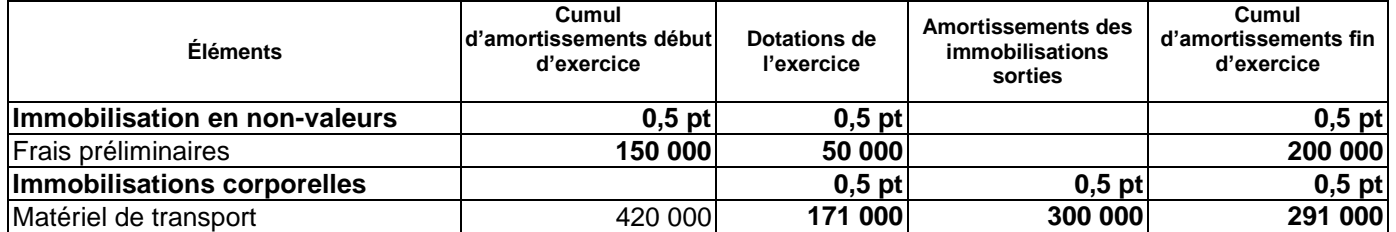

#### **5. ANNEXE N°3 : Extrait du bilan de l'entreprise au 31/12/2009**

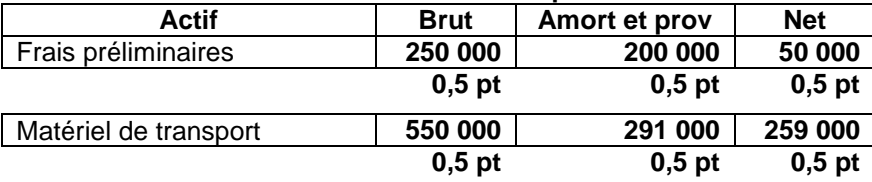

# **6. a. Annexe n°4 : État des créances**

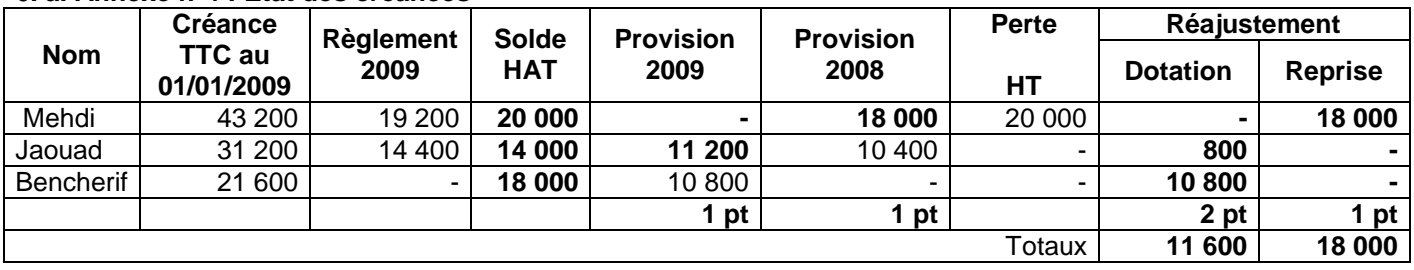

#### **b. ANNEXE N° 5 : État des titres et valeurs de placement**

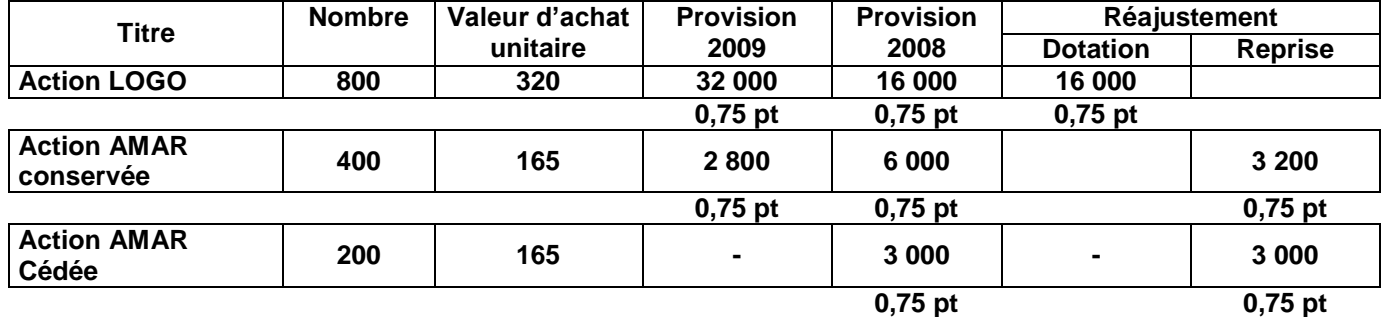

#### **7.**

# **a. Terrains**

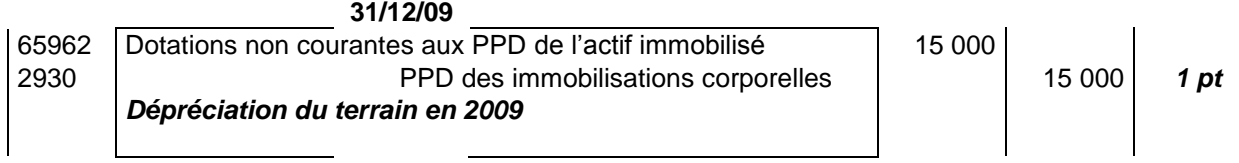

#### **b. Stocks**

**31/12/2009**

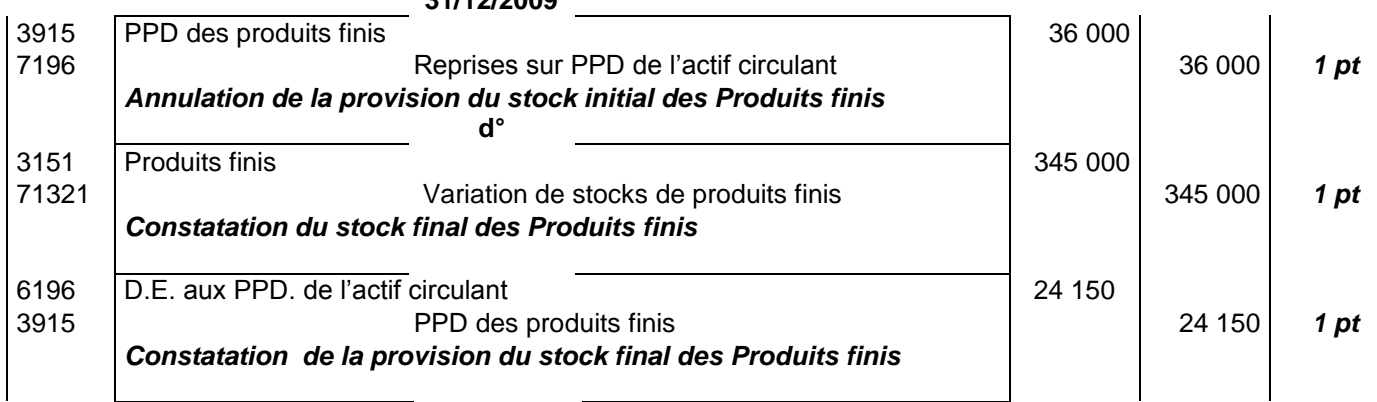

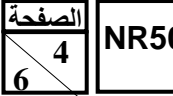

**50NR** االمتحان الوطني الموحد للبكالوريا - الدورة **العاديت** <sup>0202</sup> – **عناصر االجابت -** مادة :**المحاسبت** -

# **c. Créances**

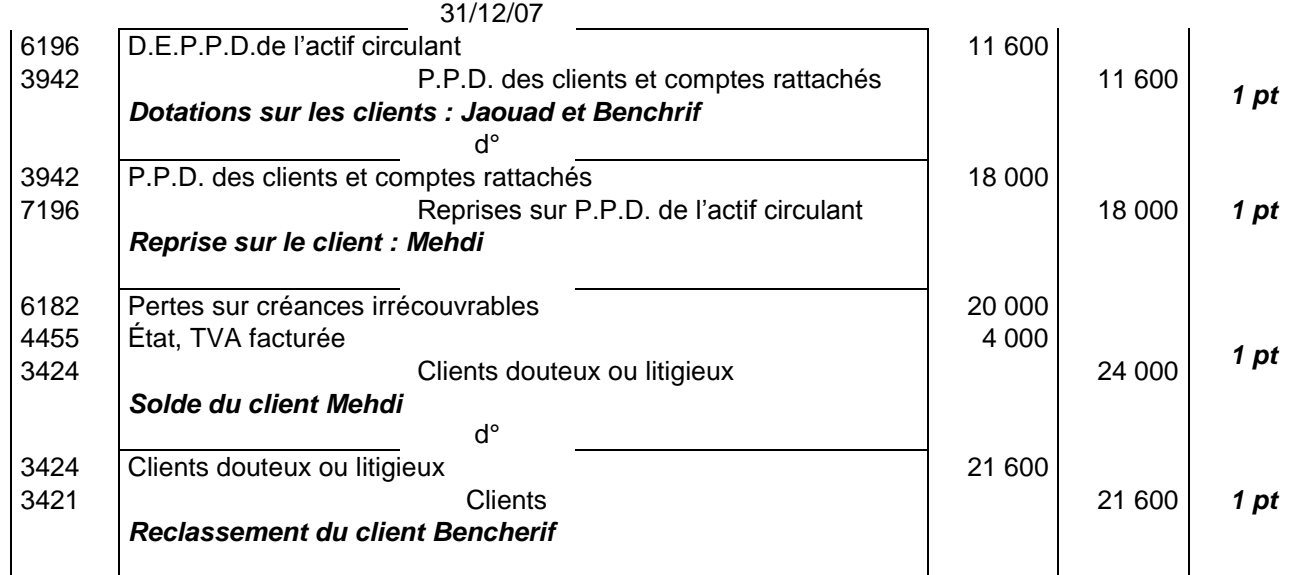

#### **d. Titres et valeurs de placement 31/12/09**

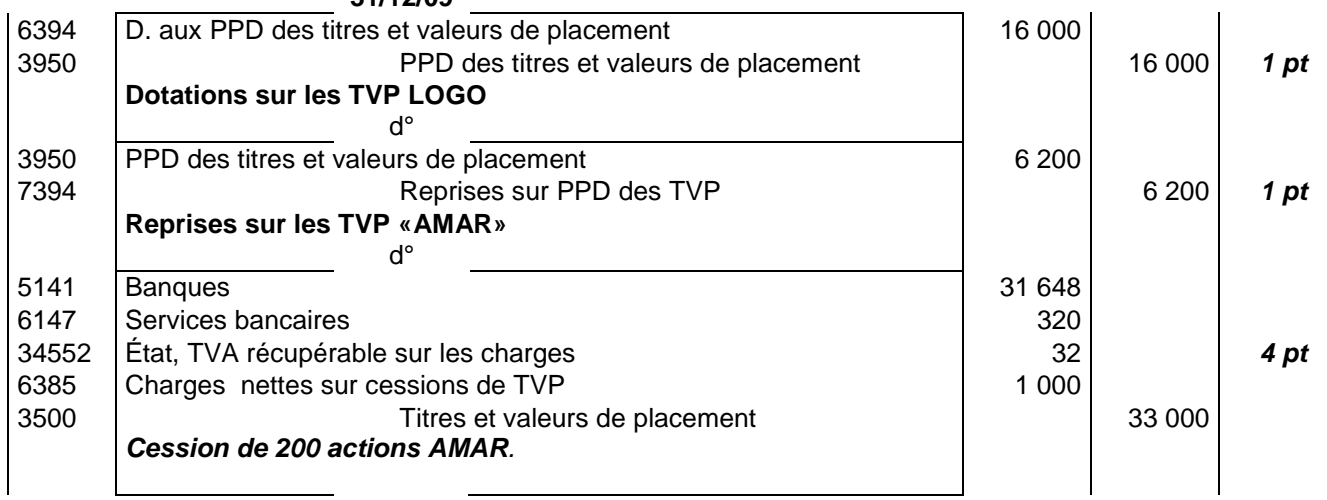

# **8. a.**

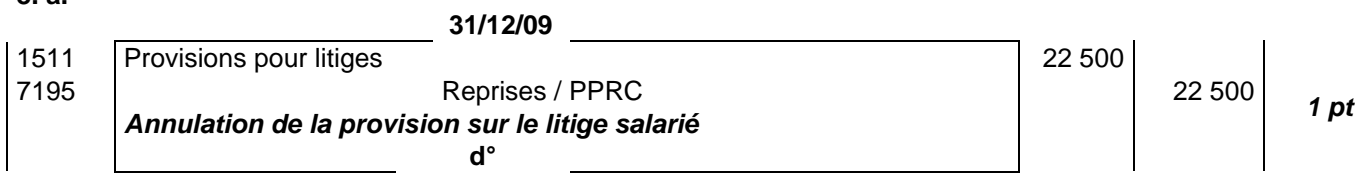

**b.**

#### **31/12/09**

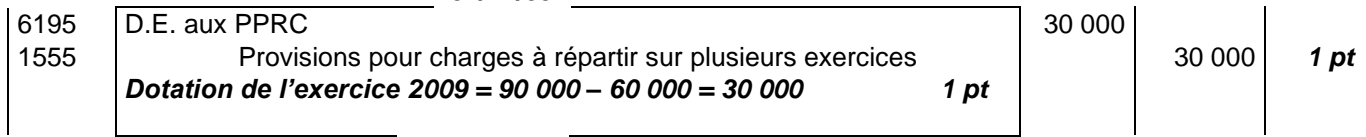

**الصفحت5 6** 

**50NR** االمتحان الوطني الموحد للبكالوريا - الدورة **العاديت** <sup>0202</sup> – **عناصر االجابت -** مادة :**المحاسبت** -

# **9. Charges et produits**

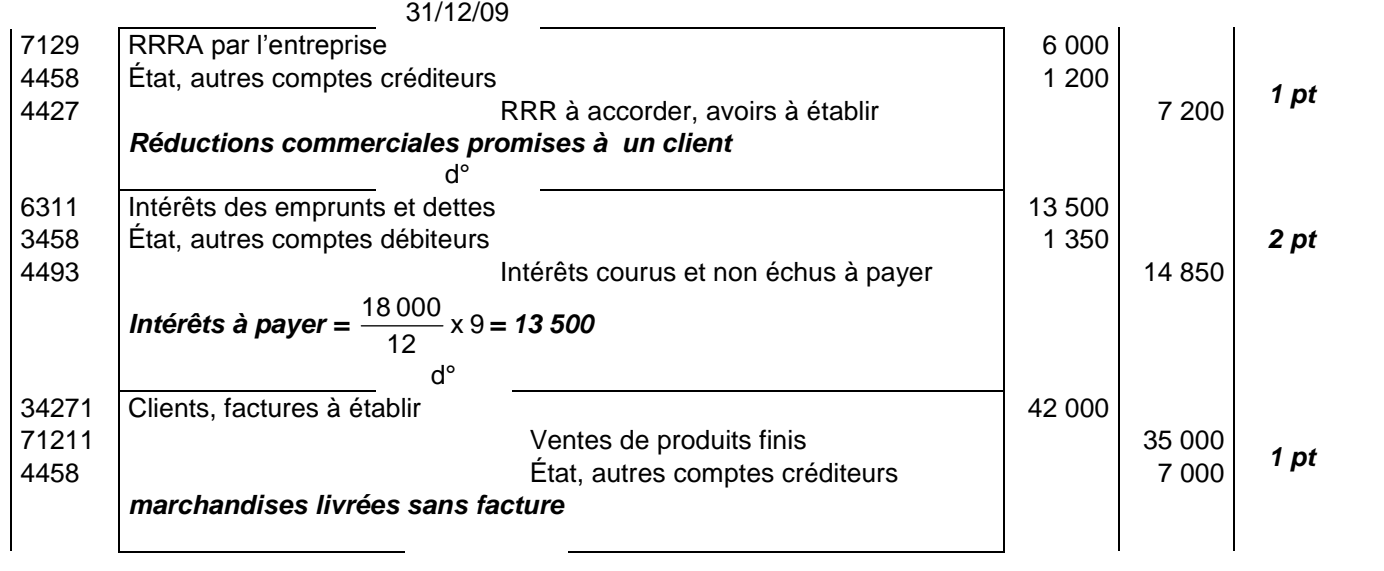

# **DOSSIER N°2 : ANALYSE COMPTABLE**

## **1. Calcul des montants des postes**

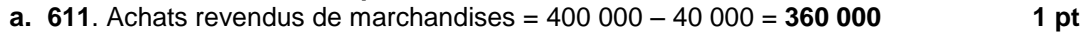

**b. 712**. Ventes de biens et services produits = 2 200 000 – 80 000 = **2 120 000 1 pt**

## **2.a. Extrait du tableau de formation des résultats**

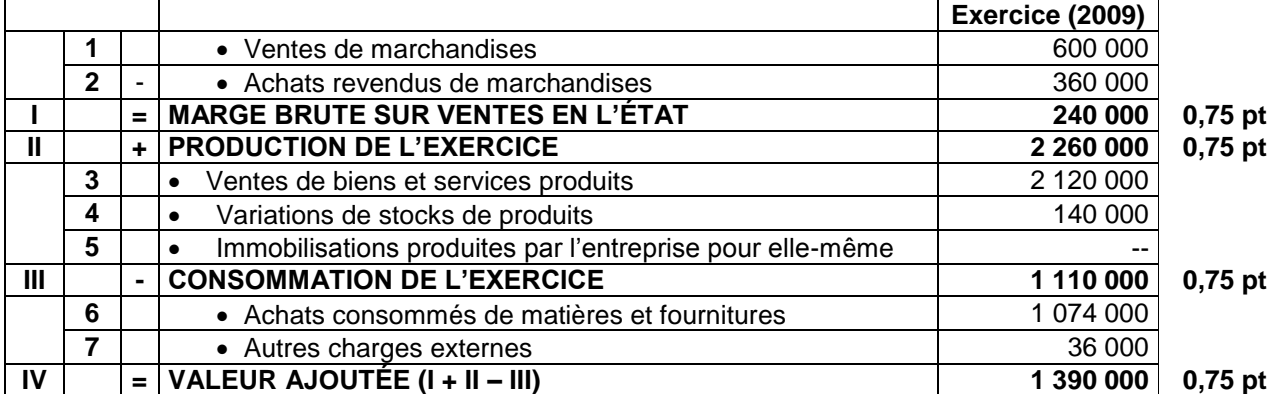

# **b. CAPACITÉ D'AUTOFINANCEMENT (C.A.F.) – AUTOFINANCEMENT**

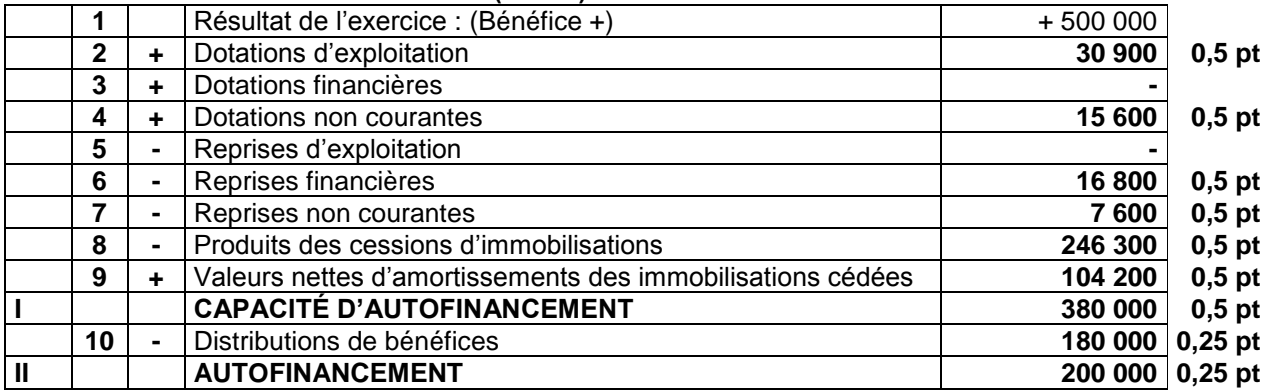

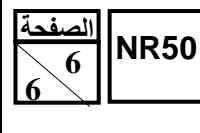

**50NR** االمتحان الوطني الموحد للبكالوريا - الدورة **العاديت** <sup>0202</sup> – **عناصر االجابت -** مادة :**المحاسبت** -

#### **3. a. Calcul du chiffre d'affaires**

Chiffre d'affaires = 600 000 + 2 120 000 = **2 720 000 2 pt**

**b. TED.**

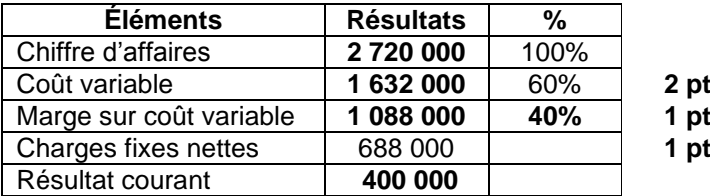

#### **c. Seuil de rentabilité et commentaire**

 $SR = \frac{688000}{34} = 1720000$  1 pt 0,4

C'est le chiffre d'affaires qui permet à l'entreprise de couvrir toutes ses charges, chiffre d'affaires pour lequel il n'ya ni bénéfice ni perte. *1 pt*

#### **4. ANNEXE N°9 : Tableau des reclassements et redressements**

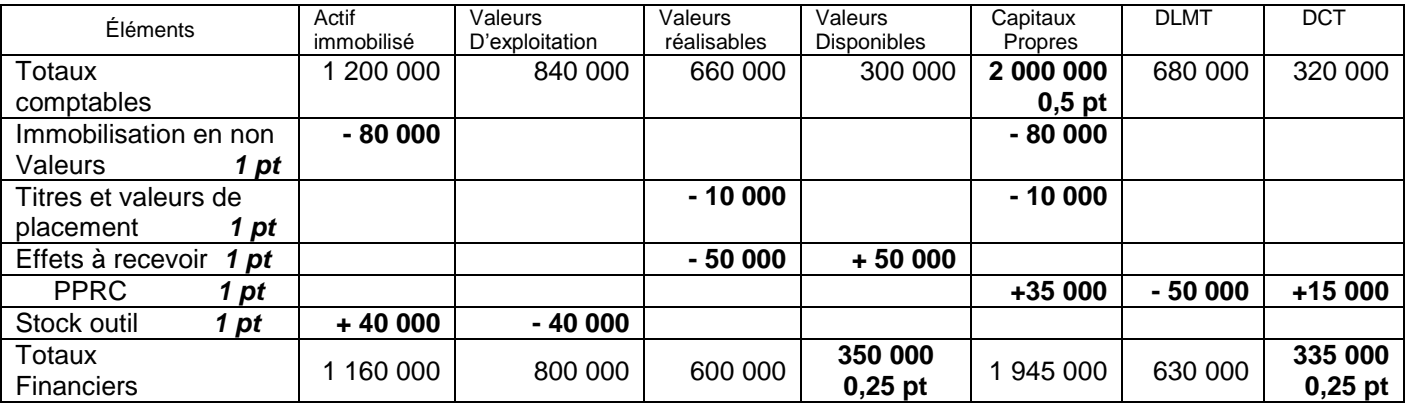

#### **5. Fonds de roulement liquidité**

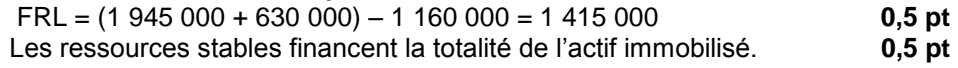

**6.** 

**a.** Ratio de solvabilité = Actif Total / Dettes = 2 910 000 / (630 000 + 335 000) = 3,01 **0,5 pt**

L'actif total représente trois fois les dettes donc l'entreprise est solvable. **0,5 pt**

**b.** Ratio d'autonomie financière = Capitaux propres / Dettes = 1 945 000 / (630 000 + 335 000) = 2,01 **0,5 pt**

L'entreprise se finance essentiellement par ses fonds propres. **0,5 pt**

#### **RÉCAPITULATIF DU BARÈME**

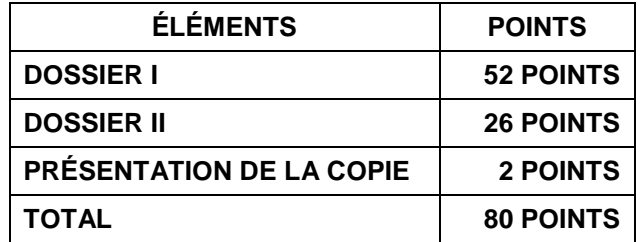

# **PRÉSENTATION DE LA COPIE 2 PTS**